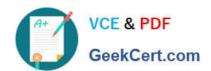

# 9L0-403<sup>Q&As</sup>

Mac OS X Support Essentials 10.6

# Pass Apple 9L0-403 Exam with 100% Guarantee

Free Download Real Questions & Answers PDF and VCE file from:

https://www.geekcert.com/9L0-403.html

100% Passing Guarantee 100% Money Back Assurance

Following Questions and Answers are all new published by Apple
Official Exam Center

- Instant Download After Purchase
- 100% Money Back Guarantee
- 365 Days Free Update
- 800,000+ Satisfied Customers

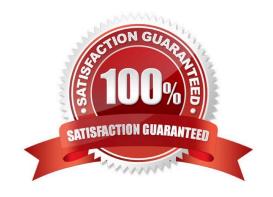

## https://www.geekcert.com/9L0-403.html 2021 Latest geekcert 9L0-403 PDF and VCE dumps Download

#### **QUESTION 1**

What three storage schemes can you choose for your hard disk(s) from the RAID Type pop-up menu in the version of Disk Utility that installs with Mac OS X v10.6?

Choose three - partial credit possible.

- A. Striped RAID Set
- B. Mirrored RAID Set
- C. Adaptive RAID Set
- D. Concatenated Disk Set
- E. Striped with Parity RAID Set
- F. Mirrored with Parity RAID Set

Correct Answer: ABD

#### **QUESTION 2**

Which of these is the result of an authorization denial?

- A. The login window shakes after a user enters an incorrect password.
- B. Finder displays an insufficient access privileges dialog when you try to open a folder.
- C. Connect To Server displays an invalid password dialog when you try to connect to a share point.
- D. Finder displays a dialog that says, "The disk \\'Data\\' is in use and could not be ejected" when you try to eject a CD.

Correct Answer: B

### **QUESTION 3**

In Mac OS X v10.6, a user\\'s Public folder contains a Drop Box folder. How do the default permissions for the Drop Box folder permit users other than the owner to interact with the folder?

- A. Other users can see the folder\\'s contents, but they cannot add files.
- B. Other users can see the folder\\'s contents and can add files to the folder.
- C. Other users can neither see the folder\\'s contents nor add files to the folder.
- D. Other users can add files to the folder, but they cannot see the folder\\'s contents.

Correct Answer: D

# https://www.geekcert.com/9L0-403.html

2021 Latest geekcert 9L0-403 PDF and VCE dumps Download

#### **QUESTION 4**

What are the default permissions for the /Users/Shared/ folder in Mac OS X v10.6?

- A. drwxrwxrwt 3 root wheel 272 Jul 9 20:08 Shared
- B. drwxrwxrwx@ 3 root staff 272 Jul 9 20:08 Shared
- C. drwxrwx--- 3 admin staff 272 Jul 9 20:08 Shared
- D. drwxrwxrwt 3 admin wheel 272 Jul 9 20:08 Shared

Correct Answer: A

#### **QUESTION 5**

Which process will let you start up a computer in target disk mode?

- A. Start up the computer from the Mac OS X Install DVD, then choose Target Disk Mode from the Utilities menu.
- B. Hold down the S key on the keyboard while the computer starts up, then type the command reboot -target.
- C. Hold down the T key on the keyboard while the computer starts up, until a FireWire icon appears on the screen.
- D. Hold down the Option key on the keyboard while the computer starts up, until a dialog appears, then select Target Disk Mode from the dialog.

Correct Answer: C

Latest 9L0-403 Dumps

9L0-403 VCE Dumps

9L0-403 Study Guide

### https://www.geekcert.com/9L0-403.html

2021 Latest geekcert 9L0-403 PDF and VCE dumps Download

To Read the Whole Q&As, please purchase the Complete Version from Our website.

# Try our product!

100% Guaranteed Success

100% Money Back Guarantee

365 Days Free Update

**Instant Download After Purchase** 

24x7 Customer Support

Average 99.9% Success Rate

More than 800,000 Satisfied Customers Worldwide

Multi-Platform capabilities - Windows, Mac, Android, iPhone, iPod, iPad, Kindle

We provide exam PDF and VCE of Cisco, Microsoft, IBM, CompTIA, Oracle and other IT Certifications. You can view Vendor list of All Certification Exams offered:

https://www.geekcert.com/allproducts

# **Need Help**

Please provide as much detail as possible so we can best assist you. To update a previously submitted ticket:

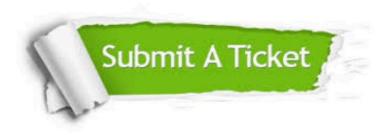

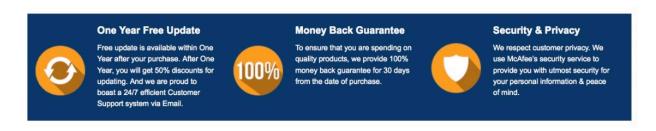

Any charges made through this site will appear as Global Simulators Limited.

All trademarks are the property of their respective owners.

Copyright © geekcert, All Rights Reserved.